# The pdfrender package

Heiko Oberdiek<sup>∗</sup>

<heiko.oberdiek at googlemail.com>

# 2018/11/01 v1.5

### **Abstract**

The PDF format has some graphics parameter like line width or text rendering mode. This package provides an interface for setting these parameters.

# **Contents**

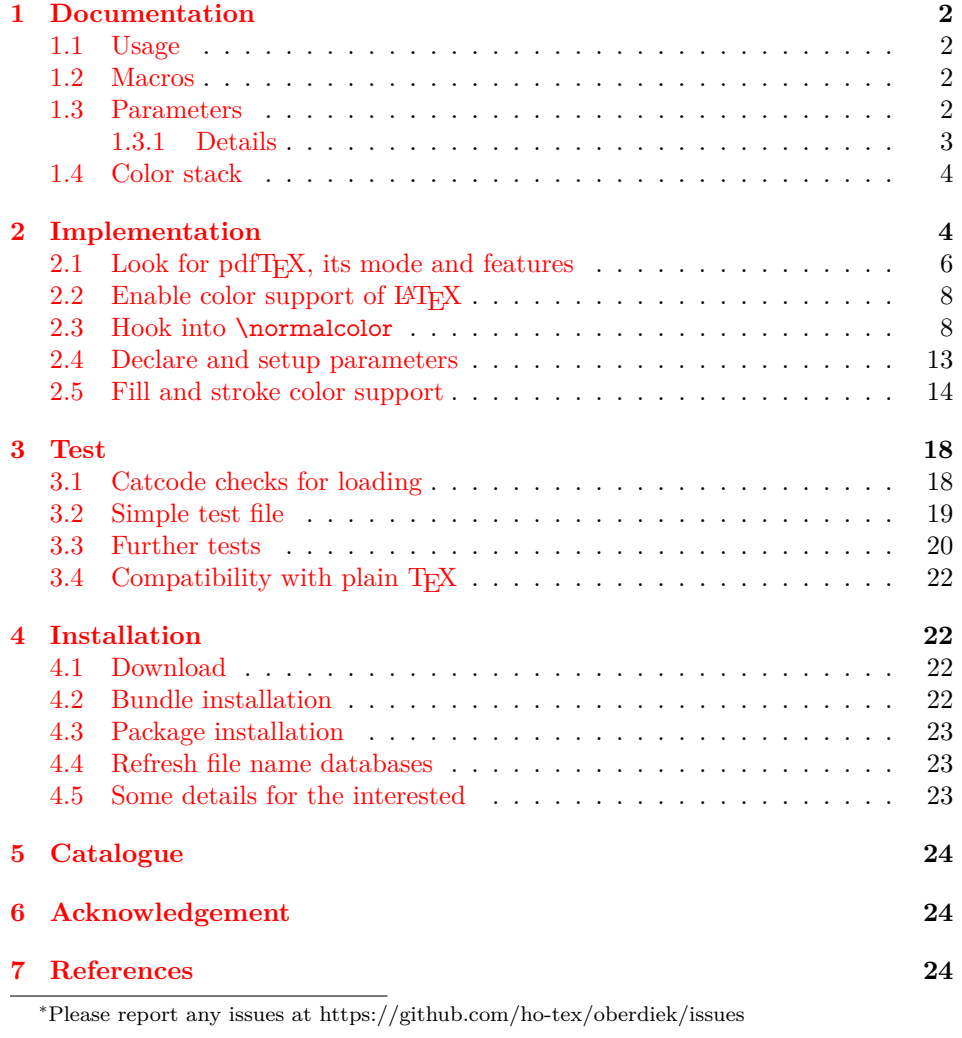

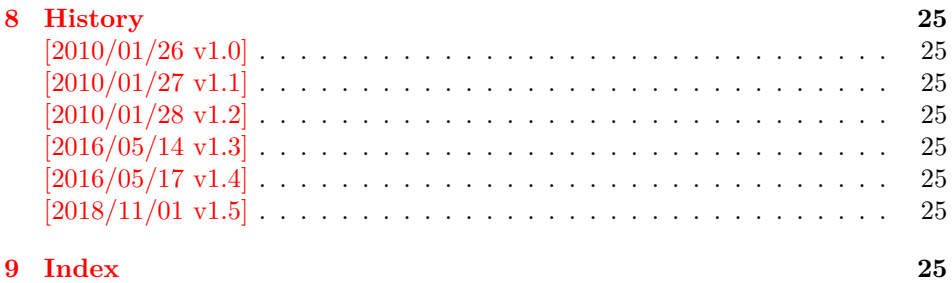

# <span id="page-1-0"></span>**1 Documentation**

This package pdfrender defines an interface for PDF specific parameters that affects the rendering of graphics or text. The interface and its implementation uses the same technique as package color for color settings. Therefore this package is loaded to enable LAT<sub>E</sub>X's color interface.

At different places LAT<sub>EX</sub> uses \normalcolor to avoid that header, footer or floats are print in the current color of the main text. \setgroup@color is used to start a save box with the color that is set at box saving time. Package pdfrender extends these macros to add its own hooks of its parameters. Therefore LAT<sub>E</sub>X3 should generalize  $\mathbb{F} \mathbb{F} \mathbb{F} \mathbb{F} \mathbb{F} \mathbb{F} \mathbb{F} \mathbb{F}$  are color interface.

### <span id="page-1-1"></span>**1.1 Usage**

In LATEX the package is loaded as normal package. Options are not defined for this package.

#### \usepackage{pdfrender}

This package can also be used in plain T<sub>E</sub>X and even iniT<sub>E</sub>X:

input pdfrender.sty

### <span id="page-1-2"></span>**1.2 Macros**

<span id="page-1-4"></span>\pdfrender {⟨*key value list*⟩}

The first parameter ⟨*key value list*⟩ contains a list of parameter settings. The key entry is the parameter name. The macro works like \color (without optional argument) for color setting.

<span id="page-1-5"></span>\textpdfrender {⟨*key value list*⟩} {⟨*text*⟩}

In the same way as \pdfrender the first argument specifies the parameters that should be set. This parameter setting affects ⟨*text*⟩ only. Basically it works the same way as **\textcolor** (without optional argument).

### <span id="page-1-3"></span>**1.3 Parameters**

The following table shows an overview for the supported parameters and values:

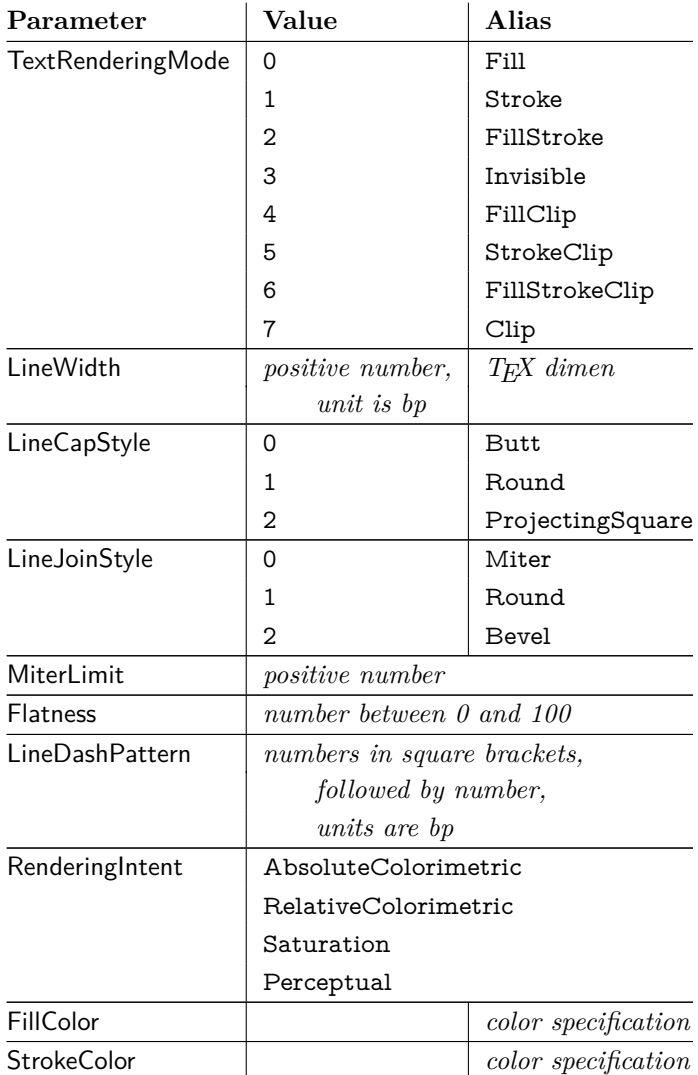

### <span id="page-2-0"></span>**1.3.1 Details**

The description and specification of these parameters are available in the PDF specification [\[1\]](#page-23-3). Therefore they are not repeated here.

- **Value:** The values in the second column lists or describe the values that are specified by the PDF specification.
- **Alias:** Instead of magic numbers the package also defines some aliases that can be given as value. Example: LineCapStyle=Round has the same effect as LineCapStyle=1.
- **Number:** The term *number* means an integer or real number. The real number is given as plain decimal number without exponent. The decimal separator is a period. At least one digit must be present.
- **LineWidth:** As alias a T<sub>E</sub>X dimen specification can be given. This includes explicit specifications with number and unit, e.g. LineWidth=0.5pt. Also LATEX length registers may be used. If  $\varepsilon$ -T<sub>E</sub>X's **\dimexpr** is available, then it is automatically added. However package calc is not supported.
- **FillColor, StrokeColor:** Package color or xcolor must be loaded before these options can be used (since version 1.2). LAT<sub>EX</sub>'s color support sets both colors at the same time to the same value. However parameter TextRenderingMode offers the value FillStroke that makes only sense, if the two color types can

be set separately. If one of the options FillColor or StrokeColor is specified, then also the color is set. For compatibility with the LAT<sub>EX</sub> color packages (color or xcolor), always both colors must be set. Thus if one of them is not specified, it is taken from the current color.

Both options FillColor and StrokeColor expect a IATEX color specification as value. Also the optional color model argument is supported. Example:

```
FillColor=yellow,
StrokeColor=[cmyk]{1,.5,0,0}
```
### <span id="page-3-0"></span>**1.4 Color stack**

If the pdfTEX version provides color stacks, then each parameter is assigned a page based color stack. The assignment of a stack takes place, when its parameter is set the first time. This avoids the use of color stacks that are not needed.

# <span id="page-3-1"></span>**2 Implementation**

#### 1 ⟨\*package⟩

Reload check, especially if the package is not used with LAT<sub>EX</sub>.

- <span id="page-3-31"></span><span id="page-3-30"></span><span id="page-3-29"></span><span id="page-3-28"></span><span id="page-3-27"></span><span id="page-3-26"></span><span id="page-3-25"></span><span id="page-3-24"></span><span id="page-3-23"></span><span id="page-3-22"></span><span id="page-3-21"></span><span id="page-3-20"></span><span id="page-3-19"></span><span id="page-3-18"></span><span id="page-3-17"></span><span id="page-3-16"></span><span id="page-3-15"></span><span id="page-3-14"></span><span id="page-3-13"></span><span id="page-3-12"></span><span id="page-3-11"></span><span id="page-3-10"></span><span id="page-3-9"></span><span id="page-3-8"></span><span id="page-3-7"></span><span id="page-3-6"></span><span id="page-3-5"></span><span id="page-3-4"></span><span id="page-3-3"></span><span id="page-3-2"></span>2 \begingroup\catcode61\catcode48\catcode32=10\relax% 3 \catcode13=5  $\%$  ^^M 4 \endlinechar=13 % 5 \catcode35=6  $%$  # 6 \catcode39=12 % '  $7 \ \text{catoode44=12 \%}$  $8 \ \ \ \ \ \ \ \ \ \$ 9 \catcode46=12 % . 10 \catcode58=12 % : 11 \catcode64=11 % @ 12 \catcode123=1 % { 13 \catcode125=2 % } 14 \expandafter\let\expandafter\x\csname ver@pdfrender.sty\endcsname 15 \ifx\x\relax % plain-TeX, first loading 16 \else 17 \def\empty{}%  $18$  \ifx\x\empty % LaTeX, first loading, 19 % variable is initialized, but \ProvidesPackage not yet seen 20 \else 21 \expandafter\ifx\csname PackageInfo\endcsname\relax 22 \def\x#1#2{% 23 \immediate\write-1{Package #1 Info: #2.}% 24 }%  $25 \angle$ 26 \def\x#1#2{\PackageInfo{#1}{#2, stopped}}%  $27 \overline{6}$ 28  $\chi$ {pdfrender}{The package is already loaded}% 29 \aftergroup\endinput  $30 \overline{\text{fi}}$  $31 \sqrt{f}$ 32 \endgroup% Package identification: 33 \begingroup\catcode61\catcode48\catcode32=10\relax% 34 \catcode13=5 % ^^M 35 \endlinechar=13 %
	-
	- 36 \catcode35=6 % #
	- 37 \catcode39=12 % '
	- 38 \catcode40=12 % ( 39 \catcode41=12 % )

```
40 \catcode44=12 % ,
41 \catcode45=12 % -
42 \catcode46=12 % .
43 \catcode47=12 % /
44 \catcode58=12 % :
45 \catcode64=11 % @
46 \catcode91=12 % [
47 \catcode93=12 % ]
48 \catcode123=1 % {
49 \catcode125=2 % }
50 \expandafter\ifx\csname ProvidesPackage\endcsname\relax
51 \def\x#1#2#3[#4]{\endgroup
52 \immediate\write-1{Package: #3 #4}%
53 \xdef#1{#4}%
54 }%
55 \else
56 \def\x#1#2[#3]{\endgroup
57 \#2[\{\#3\}]%
58 \ifx#1\@undefined
59 \xdef#1{#3}%
60 \overline{\phantom{0}} \overline{\phantom{0}}61 \i{rx#1\relax}62 \xdet#1\{\#3\%63 \fi
64 }%
65 \fi
66 \expandafter\x\csname ver@pdfrender.sty\endcsname
67 \ProvidesPackage{pdfrender}%
68 [2018/11/01 v1.5 Access to some PDF graphics parameters (HO)]%
69 \begingroup\catcode61\catcode48\catcode32=10\relax%
70 \catcode13=5 % ^^M
71 \endlinechar=13 %
72 \catcode123=1 % {
73 \catcode125=2 % }
74 \catcode64=11 % @
75 \def\x{\endgroup
76 \expandafter\edef\csname PdfRender@AtEnd\endcsname{%
77 \endlinechar=\the\endlinechar\relax
78 \catcode13=\the\catcode13\relax
79 \catcode32=\the\catcode32\relax
80 \catcode35=\the\catcode35\relax
81 \catcode61=\the\catcode61\relax
82 \catcode64=\the\catcode64\relax
83 \catcode123=\the\catcode123\relax
84 \catcode125=\the\catcode125\relax
85 }%
86 }%
87 \x\catcode61\catcode48\catcode32=10\relax%
88 \catcode13=5 % ^^M
89 \endlinechar=13 %
90 \catcode35=6 % #
91 \catcode64=11 % @
92 \catcode123=1 % {
93 \catcode125=2 % }
94 \def\TMP@EnsureCode#1#2{%
95 \edef\PdfRender@AtEnd{%
96 \PdfRender@AtEnd
97 \catcode#1=\the\catcode#1\relax
98 }%
99 \catcode#1=#2\relax
100 }
101 \TMP@EnsureCode{10}{12}% ^^J
```

```
5
```
<span id="page-5-39"></span><span id="page-5-38"></span><span id="page-5-37"></span><span id="page-5-36"></span><span id="page-5-35"></span><span id="page-5-34"></span><span id="page-5-33"></span><span id="page-5-32"></span><span id="page-5-31"></span><span id="page-5-30"></span><span id="page-5-29"></span><span id="page-5-28"></span>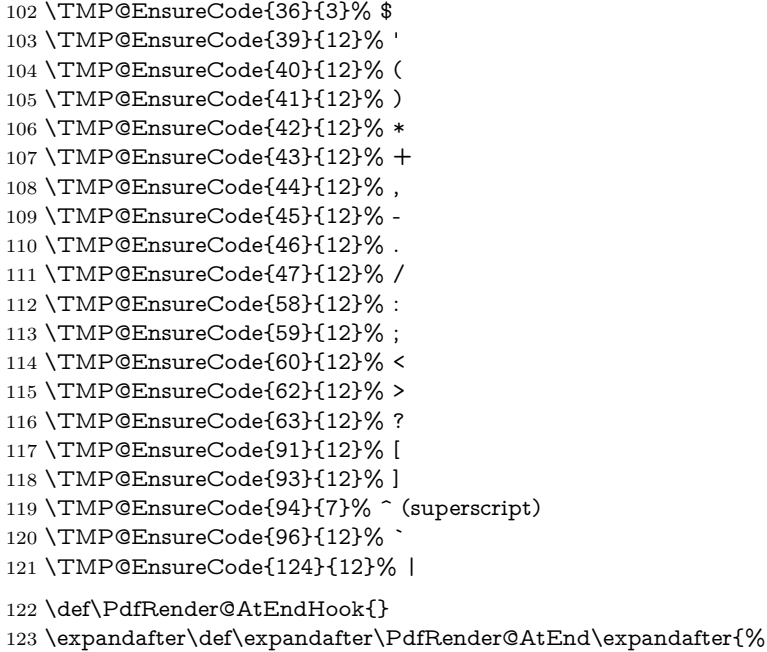

- <span id="page-5-47"></span><span id="page-5-46"></span><span id="page-5-45"></span><span id="page-5-44"></span><span id="page-5-43"></span><span id="page-5-42"></span><span id="page-5-41"></span><span id="page-5-40"></span><span id="page-5-21"></span><span id="page-5-20"></span><span id="page-5-18"></span>\expandafter\PdfRender@AtEndHook
- <span id="page-5-19"></span>\PdfRender@AtEnd
- <span id="page-5-9"></span>\endinput
- }

### <span id="page-5-0"></span>**2.1 Look for pdfTEX, its mode and features**

#### <span id="page-5-24"></span>\PdfRender@newif

\def\PdfRender@newif#1{%

- <span id="page-5-2"></span>\expandafter\edef\csname PdfRender@#1true\endcsname{%
- \let
- <span id="page-5-3"></span>\expandafter\noexpand\csname ifPdfRender@#1\endcsname
- <span id="page-5-13"></span>\noexpand\iftrue
- }%
- <span id="page-5-4"></span>\expandafter\edef\csname PdfRender@#1false\endcsname{%
- \let
- <span id="page-5-5"></span>\expandafter\noexpand\csname ifPdfRender@#1\endcsname
- <span id="page-5-10"></span>\noexpand\iffalse
- }%
- <span id="page-5-6"></span>\csname PdfRender@#1false\endcsname
- }

<span id="page-5-12"></span>\ifPdfRender@Stack

<span id="page-5-25"></span>\PdfRender@newif{Stack}

<span id="page-5-11"></span>\ifPdfRender@Match

<span id="page-5-26"></span>\PdfRender@newif{Match}

<span id="page-5-27"></span>\PdfRender@RequirePackage

- \begingroup\expandafter\expandafter\expandafter\endgroup
- <span id="page-5-7"></span>\expandafter\ifx\csname RequirePackage\endcsname\relax
- \def\PdfRender@RequirePackage#1[#2]{%
- <span id="page-5-22"></span>\expandafter\def\expandafter\PdfRender@AtEndHook\expandafter{%
- <span id="page-5-23"></span>\PdfRender@AtEndHook
- <span id="page-5-14"></span>\ltx@ifpackagelater{#1}{#2}{}{%
- <span id="page-5-1"></span>\@PackageWarningNoLine{pdfrender}{%
- <span id="page-5-15"></span>You have requested version\MessageBreak
- <span id="page-5-16"></span>**\*#2'** of package **`#1'**, \MessageBreak
- <span id="page-5-17"></span>but only version\MessageBreak
- <span id="page-5-8"></span>`\csname ver@#1.\ltx@pkgextension\endcsname'\MessageBreak

<span id="page-6-27"></span><span id="page-6-26"></span><span id="page-6-25"></span><span id="page-6-24"></span><span id="page-6-23"></span><span id="page-6-22"></span><span id="page-6-21"></span><span id="page-6-20"></span><span id="page-6-19"></span><span id="page-6-18"></span><span id="page-6-17"></span><span id="page-6-16"></span><span id="page-6-15"></span><span id="page-6-14"></span><span id="page-6-13"></span><span id="page-6-12"></span><span id="page-6-11"></span><span id="page-6-10"></span><span id="page-6-9"></span><span id="page-6-8"></span><span id="page-6-7"></span><span id="page-6-6"></span><span id="page-6-5"></span><span id="page-6-4"></span><span id="page-6-3"></span><span id="page-6-2"></span><span id="page-6-1"></span><span id="page-6-0"></span> is available% }% }% }% \input #1.sty\relax }%  $160 \text{ }$ else \let\PdfRender@RequirePackage\RequirePackage  $162 \text{ }\mathsf{fn}$ Luatex compatibility \ifx\pdfextension\@undefined\else \def\pdfcolorstackinit {\pdffeedback colorstackinit} \protected\def\pdfcolorstack {\pdfextension colorstack} 166 \protected\def\pdfliteral  ${\bf\delta}$  \fi \PdfRender@RequirePackage{ifpdf}[2010/01/28] \PdfRender@RequirePackage{infwarerr}[2007/09/09] \PdfRender@RequirePackage{ltxcmds}[2010/01/28] \ifpdf \ltx@IfUndefined{pdfcolorstackinit}{% \@PackageWarning{pdfrender}{% Missing \string\pdfcolorstackinit }% }{% \PdfRender@Stacktrue }% \ltx@IfUndefined{pdfmatch}{% \@PackageInfoNoLine{pdfrender}{% 181 \string\pdfmatch\ltx@space not found. % Therefore the values\MessageBreak of some parameters are not validated% }% }{% \PdfRender@Matchtrue }% \else \@PackageWarning{pdfrender}{% Missing pdfTeX in PDF mode% }% \ltx@IfUndefined{newcommand}{% \pdfrender \def\pdfrender#1{}% \textpdfrender \long\def\textpdfrender#1#2{#2}% }{% \pdfrender \newcommand\*{\pdfrender}[1]{}% \textpdfrender \newcommand{\textpdfrender}[2]{#2}% }% \expandafter\PdfRender@AtEnd \fi%

### <span id="page-7-0"></span>2.2 Enable color support of  $\text{LATEX}$

- <span id="page-7-14"></span>\ltx@ifpackageloaded{color}{}{%
- <span id="page-7-9"></span>\def\color@setgroup{\begingroup\set@color}%
- <span id="page-7-3"></span>\let\color@begingroup\begingroup
- <span id="page-7-8"></span>\def\color@endgroup{\endgraf\endgroup}%
- <span id="page-7-4"></span>\def\color@hbox{\hbox\bgroup\color@begingroup}%
- <span id="page-7-5"></span>\def\color@vbox{\vbox\bgroup\color@begingroup}%
- <span id="page-7-6"></span>\def\color@endbox{\color@endgroup\egroup}%
- <span id="page-7-15"></span>\ltx@ifundefined{bgroup}{%
- \let\bgroup={\let\egroup=}%
- }{}%
- <span id="page-7-16"></span>\ltx@ifundefined{endgraf}{%
- <span id="page-7-10"></span>212  $\let\end{graf}$  par
- }{}%
- }

### <span id="page-7-1"></span>**2.3 Hook into \normalcolor**

<span id="page-7-7"></span>The problem is that packages color and xcolor each overwrite \normalcolor. For example, after the package loading order color, pdfrender and xcolor the patched version of \normalcolor is overwritten by package xcolor. Also using \AtBegin-Document for patching is not enough. If package hyperref is loaded later, it might load package color using \AtBeginDocument.

<span id="page-7-25"></span><span id="page-7-24"></span><span id="page-7-20"></span><span id="page-7-19"></span><span id="page-7-17"></span><span id="page-7-11"></span>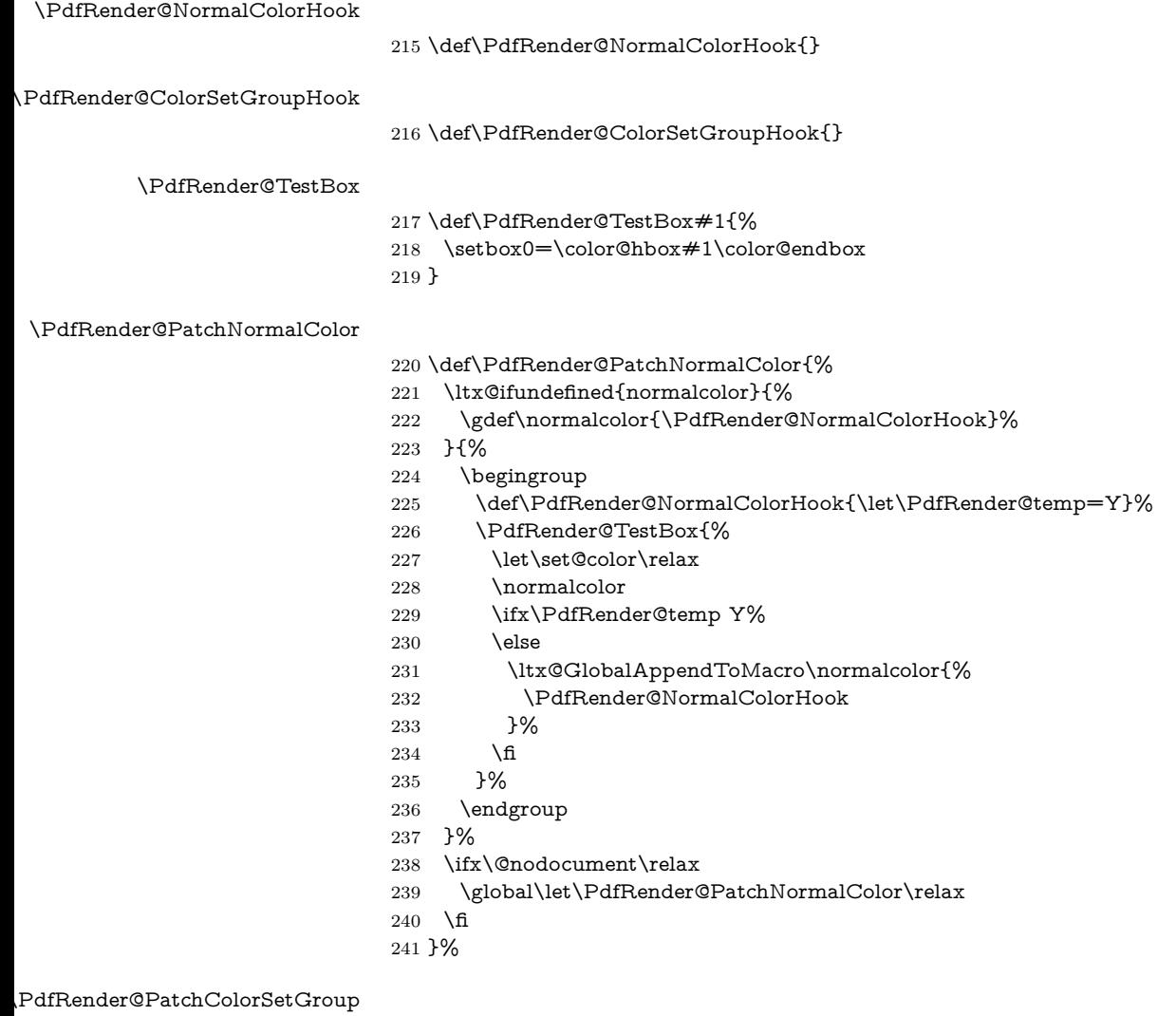

- <span id="page-7-27"></span><span id="page-7-26"></span><span id="page-7-23"></span><span id="page-7-22"></span><span id="page-7-21"></span><span id="page-7-18"></span><span id="page-7-13"></span><span id="page-7-12"></span><span id="page-7-2"></span>\def\PdfRender@PatchColorSetGroup{%
- \begingroup

<span id="page-8-31"></span><span id="page-8-30"></span><span id="page-8-29"></span><span id="page-8-28"></span><span id="page-8-27"></span><span id="page-8-26"></span><span id="page-8-25"></span><span id="page-8-24"></span><span id="page-8-23"></span><span id="page-8-22"></span><span id="page-8-21"></span><span id="page-8-20"></span><span id="page-8-19"></span><span id="page-8-18"></span><span id="page-8-17"></span><span id="page-8-16"></span><span id="page-8-15"></span><span id="page-8-14"></span><span id="page-8-13"></span><span id="page-8-12"></span><span id="page-8-11"></span><span id="page-8-10"></span><span id="page-8-9"></span><span id="page-8-8"></span><span id="page-8-7"></span><span id="page-8-6"></span><span id="page-8-5"></span><span id="page-8-4"></span><span id="page-8-3"></span><span id="page-8-2"></span><span id="page-8-1"></span><span id="page-8-0"></span> \def\PdfRender@ColorSetGroupHook{\let\PdfRender@temp=Y}% \PdfRender@TestBox{% \let\set@color\relax \color@setgroup\color@endgroup \ifx\PdfRender@temp Y% 249 \else \ltx@GlobalAppendToMacro\color@setgroup{% \PdfRender@ColorSetGroupHook 252 }% \fi }% \endgroup \ifx\@nodocument\relax \global\let\PdfRender@PatchColorSetGroup\relax \fi }% \PdfRender@PatchColor \def\PdfRender@PatchColor{% \PdfRender@PatchNormalColor \PdfRender@PatchColorSetGroup } \PdfRender@PatchColor \ltx@IfUndefined{AtBeginDocument}{}{% \AtBeginDocument{\PdfRender@PatchColor}% } \AfterPackage is provided by package scrlfile. \ltx@IfUndefined{AfterPackage}{% }{% \AfterPackage{color}{\PdfRender@PatchColor}% \AfterPackage{xcolor}{\PdfRender@PatchColor}% \AfterPackage{etoolbox}{% \AfterEndPreamble{\PdfRender@PatchColor}% }% }% \AfterEndPreamble is provided by package etoolbox. \ltx@IfUndefined{AfterEndPreamble}{% }{% \AfterEndPreamble{\PdfRender@PatchColor}% }% \PdfRender@RequirePackage{kvsetkeys}[2010/01/28] \PdfRender@texorpdfstring \def\PdfRender@texorpdfstring{% \ltx@IfUndefined{texorpdfstring}\ltx@firstoftwo\texorpdfstring } \pdfrender \ltx@IfUndefined{DeclareRobustCommand}% \ltx@firstoftwo\ltx@secondoftwo {% \def\pdfrender#1% }{% \newcommand{\pdfrender}{}% \DeclareRobustCommand\*{\pdfrender}[1]% }% {% \PdfRender@texorpdfstring{% \PdfRender@PatchNormalColor \global\let\PdfRender@FillColor\ltx@empty

- <span id="page-9-20"></span>\global\let\PdfRender@StrokeColor\ltx@empty
- <span id="page-9-19"></span>\kvsetkeys{PDFRENDER}{#1}%
- <span id="page-9-33"></span>\PdfRender@SetColor
- }{}%
- }

#### <span id="page-9-36"></span>\textpdfrender

- <span id="page-9-22"></span><span id="page-9-21"></span> \ltx@IfUndefined{DeclareRobustCommand}% \ltx@firstoftwo\ltx@secondoftwo {% \long\def\textpdfrender#1#2% }{% \newcommand{\textpdfrender}{}% \DeclareRobustCommand{\textpdfrender}[2]% }% {% \PdfRender@texorpdfstring{%
- <span id="page-9-34"></span><span id="page-9-23"></span><span id="page-9-16"></span>\begingroup
- <span id="page-9-27"></span>\pdfrender{#1}%
- $\#2\%$
- \endgroup
- 
- }{#2}% }

#### <span id="page-9-18"></span>\ifPdfRender@Values

<span id="page-9-31"></span>\PdfRender@newif{Values}

#### <span id="page-9-30"></span>\PdfRender@NewClassValues

- \def\PdfRender@NewClassValues#1#2#3#4{%
- <span id="page-9-35"></span>\PdfRender@Valuestrue
- <span id="page-9-28"></span>\PdfRender@NewClass{#1}{#2}{#3}{#4}{}%
- }

#### <span id="page-9-29"></span>\PdfRender@NewClass

- \def\PdfRender@NewClass#1#2#3#4#5{%
- <span id="page-9-32"></span>\PdfRender@newif{Active#1}%
- <span id="page-9-3"></span>\expandafter\def\csname PdfRender@Default#1\endcsname{#2}%
- <span id="page-9-4"></span>\expandafter\let\csname PdfRender@Current#1\expandafter\endcsname
- <span id="page-9-5"></span>\csname PdfRender@Default#1\endcsname
- <span id="page-9-17"></span>\ifPdfRender@Stack
- <span id="page-9-6"></span>\expandafter\edef\csname PdfRender@Init#1\endcsname{%
- <span id="page-9-2"></span>\global\chardef
- <span id="page-9-7"></span>\expandafter\noexpand\csname PdfRender@Stack#1\endcsname=%
- <span id="page-9-26"></span>\noexpand\pdfcolorstackinit page direct{%
- \noexpand#3%
- <span id="page-9-8"></span> \expandafter\noexpand\csname PdfRender@Default#1\endcsname }\relax
- <span id="page-9-0"></span>\noexpand\@PackageInfo{pdfrender}{%
- <span id="page-9-24"></span>336 New color stack  $*41' = \n\neq \n\number$
- <span id="page-9-9"></span>\expandafter\noexpand\csname PdfRender@Stack#1\endcsname
- }%
- <span id="page-9-10"></span> \gdef\expandafter\noexpand\csname PdfRender@Init#1\endcsname{}% }%
- <span id="page-9-11"></span>\expandafter\edef\csname PdfRender@Set#1\endcsname{%
- <span id="page-9-12"></span>\expandafter\noexpand\csname PdfRender@Init#1\endcsname
- <span id="page-9-25"></span>\noexpand\pdfcolorstack
- <span id="page-9-13"></span>\expandafter\noexpand\csname PdfRender@Stack#1\endcsname
- push{%
- <span id="page-9-14"></span>#3{\expandafter\noexpand\csname PdfRender@Current#1\endcsname}%
- }%
- <span id="page-9-1"></span>\noexpand\aftergroup
- <span id="page-9-15"></span>\expandafter\noexpand\csname PdfRender@Reset#1\endcsname

```
350 }%
351 \expandafter\edef\csname PdfRender@Reset#1\endcsname{%
352 \expandafter\noexpand\csname PdfRender@Init#1\endcsname
353 \noexpand\pdfcolorstack
354 \expandafter\noexpand\csname PdfRender@Stack#1\endcsname
355 pop\relax
356 }%
357 \else
358 \expandafter\edef\csname PdfRender@Set#1\endcsname{%
359 \noexpand\pdfliteral direct{%
360 #3{\expandafter\noexpand\csname PdfRender@Current#1\endcsname}%
361 }%
362 \noexpand\aftergroup
363 \expandafter\noexpand\csname PdfRender@Reset#1\endcsname
364 }%
365 \expandafter\edef\csname PdfRender@Reset#1\endcsname{%
366 \noexpand\pdfliteral direct{%
367 #3{\expandafter\noexpand\csname PdfRender@Current#1\endcsname}%
368 }%
369 }%
370 \fi
371 \expandafter\edef\csname PdfRender@Normal#1\endcsname{%
372 \let
373 \expandafter\noexpand\csname PdfRender@Current#1\endcsname
374 \expandafter\noexpand\csname PdfRender@Default#1\endcsname
375 \noexpand\PdfRender@Set{#1}%
376 }%
377 \expandafter\ltx@GlobalAppendToMacro\expandafter\PdfRender@NormalCol-
  orHook
378 \expandafter{%
379 \csname PdfRender@Normal#1\endcsname
380 }%
381 \ltx@GlobalAppendToMacro\PdfRender@ColorSetGroupHook{%
382 \PdfRender@Set{#1}%
383 }%
384 \ifPdfRender@Values
385 \kv@parse@normalized{#4}{%
386 \expandafter\let\csname PdfRender@#1@\kv@key\endcsname\kv@key
387 \ifx\kv@value\relax
388 \else
389 \expandafter\let\csname PdfRender@#1@\kv@value\endcsname\kv@key
390 \overline{\text{)}391 \ltx@gobbletwo
392 }%
393 \PdfRender@define@key{PDFRENDER}{#1}{%
394 \global\csname PdfRender@Active#1true\endcsname
395 \def\PdfRender@Current{##1}%
396 \PdfRender@SetValidateValues{#1}%
397 }%
398 \PdfRender@Valuesfalse
399 \else
400 \PdfRender@define@key{PDFRENDER}{#1}{%
401 \global\csname PdfRender@Active#1true\endcsname
402 \expandafter\def\csname PdfRender@Current#1\endcsname{##1}%
403 \ltx@IfUndefined{PdfRender@PostProcess#1}{%
404 }{%
405 \csname PdfRender@PostProcess#1\endcsname
406 }%
407 \PdfRender@SetValidate{#1}{#4}{#5}%
408 }%
409 \fi
```

```
410 }%
```
#### <span id="page-11-22"></span>\PdfRender@define@key

- <span id="page-11-16"></span>\ltx@IfUndefined{define@key}{%
- \def\PdfRender@define@key#1#2{%
- <span id="page-11-2"></span>\expandafter\def\csname KV@#1@#2\endcsname##1%
- }%
- }{%
- <span id="page-11-14"></span>\let\PdfRender@define@key\define@key
- }

#### <span id="page-11-28"></span>\PdfRender@Set

- \def\PdfRender@Set#1{%
- <span id="page-11-3"></span>\csname ifPdfRender@Active#1\endcsname
- <span id="page-11-4"></span>\csname PdfRender@Set#1\expandafter\endcsname
- \fi
- }

#### <span id="page-11-27"></span>\PdfRender@Reset

- \def\PdfRender@Reset#1{%
- <span id="page-11-5"></span>\csname ifPdfRender@Active#1\endcsname
- <span id="page-11-6"></span>\csname PdfRender@Reset#1\expandafter\endcsname
- 426 \fi }

#### <span id="page-11-23"></span>\PdfRender@ErrorInvalidValue

- \def\PdfRender@ErrorInvalidValue#1{%
- <span id="page-11-19"></span>\PackageError{pdfrender}{%
- <span id="page-11-18"></span>Ignoring parameter setting for `#1'\MessageBreak
- because of invalid value %
- <span id="page-11-7"></span>`\csname PdfRender@Current#1\endcsname'%
- <span id="page-11-0"></span>}\@ehc
- <span id="page-11-8"></span>\expandafter\let\csname PdfRender@Current#1\endcsname\ltx@empty
- }%

#### <span id="page-11-29"></span>\PdfRender@SetValidate

- <span id="page-11-15"></span>\ifPdfRender@Match
- \def\PdfRender@SetValidate#1#2#3{%
- <span id="page-11-9"></span>\ifnum\pdfmatch{^(#2)\$}{\csname PdfRender@Current#1\endcsname}=1 %
- <span id="page-11-10"></span>\csname PdfRender@Set#1\expandafter\endcsname
- \else
- <span id="page-11-24"></span>\PdfRender@ErrorInvalidValue{#1}%
- \fi
- }%
- $\lambda$ else
- \def\PdfRender@SetValidate#1#2#3{%
- <span id="page-11-20"></span>\expandafter\let\expandafter\PdfRender@Current
- <span id="page-11-11"></span>\csname PdfRender@Current#1\endcsname
- #3%
- <span id="page-11-1"></span>\ifx\PdfRender@Current\@empty
- <span id="page-11-25"></span>\PdfRender@ErrorInvalidValue{#1}%
- \else
- <span id="page-11-12"></span>\csname PdfRender@Set#1\expandafter\endcsname
- $453 \overline{\phantom{0}}$  \fi
- }%
- $455 \text{ }\Lambda$ fi

#### <span id="page-11-30"></span>\PdfRender@SetValidateValues

- \def\PdfRender@SetValidateValues#1{%
- <span id="page-11-17"></span>\ltx@IfUndefined{PdfRender@#1@\PdfRender@Current}{%
- <span id="page-11-13"></span>\expandafter\let\csname PdfRender@Current#1\endcsname
- <span id="page-11-21"></span>\PdfRender@Current
- <span id="page-11-26"></span>\PdfRender@ErrorInvalidValue{#1}%
- }{%
- <span id="page-12-4"></span>\expandafter\edef\csname PdfRender@Current#1\endcsname{%
- <span id="page-12-5"></span>\csname PdfRender@#1@\PdfRender@Current\endcsname

}%

<span id="page-12-6"></span>\csname PdfRender@Set#1\endcsname

}%

}

<span id="page-12-24"></span>\PdfRender@OpValue

<span id="page-12-12"></span>\def\PdfRender@OpValue#1#2{#2\ltx@space#1}%

#### <span id="page-12-23"></span>\PdfRender@OpName

<span id="page-12-13"></span>\def\PdfRender@OpName#1#2{/#2\ltx@space#1}%

#### <span id="page-12-0"></span>**2.4 Declare and setup parameters**

```
470 \PdfRender@NewClassValues{TextRenderingMode}%
471 {0}%
472 {\PdfRender@OpValue{Tr}}{%
473 0=Fill,%
474 1=Stroke,%
475 2=FillStroke,%
476 3=Invisible,%
477 \quad 4 = \text{FillClip, } \%478 5=StrokeClip,%
479 6=FillStrokeClip,%
480 7=Clip,%
481 }%
482 \PdfRender@NewClass{LineWidth}{1}{\PdfRender@OpValue{w}}{%
483 [0-9]+\string\.?[0-9]*|\string\.[0-9]+%
484 }{}%
485 \ltx@IfUndefined{dimexpr}{%
486 \def\PdfRender@dimexpr{}%
487 }{%
488 \let\PdfRender@dimexpr\dimexpr
489 }
490 \def\PdfRender@PostProcessLineWidth{%
491 \begingroup
492 \afterassignment\PdfRender@@PostProcessLineWidth
493 \dimen0=\PdfRender@dimexpr\PdfRender@CurrentLineWidth bp %
494 \PdfRender@let\PdfRender@relax\PdfRender@relax
495 }
496 \let\PdfRender@let\let
497 \let\PdfRender@relax\relax
498 \def\PdfRender@@PostProcessLineWidth#1\PdfRender@let{%
499 \ifx\\#1\\%
500 \endgroup
501 \else
502 \dimen0=.996264\dimen0 % 72/72.27
503 \edef\x{\endgroup
504 \def\noexpand\PdfRender@CurrentLineWidth{%
505 \strip@pt\dimen0%
506 }%
507 }%
508 \expandafter\x
509 \fi
510 }
511 \PdfRender@NewClassValues{LineCapStyle}{0}{\PdfRender@OpValue{J}}{%
512 0=Butt,%
513 1=Round,%
514 2=ProjectingSquare,%
515 }%
516 \PdfRender@NewClassValues{LineJoinStyle}{0}{\PdfRender@OpValue{j}}{%
```
- 0=Miter,%
- 1=Round,%
- 2=Bevel,%
- }%
- <span id="page-13-28"></span>\PdfRender@NewClass{MiterLimit}{10}{\PdfRender@OpValue{M}}{%
- <span id="page-13-1"></span>[0-9]\*[1-9][0-9]\*\string\.?[0-9]\*|%
- <span id="page-13-2"></span>[0-9]\*\string\.?[0-9]\*[1-9][0-9]\*%
- 524 }{}%
- <span id="page-13-29"></span>\PdfRender@NewClass{Flatness}{0}{\PdfRender@OpValue{i}}{%
- <span id="page-13-3"></span>100(\string\.0\*)?|[0-9][0-9](\string\.[0-9]\*)?|\string\.[0-9]+%

```
527 }{}%
```
- <span id="page-13-30"></span>\PdfRender@NewClass{LineDashPattern}{[]0}{\PdfRender@OpValue{d}}{%
- <span id="page-13-8"></span>\string\[%
- <span id="page-13-4"></span>( ?([0-9]+\string\.?[0-9]\*|\string\.[0-9]+) ?)\*%
- <span id="page-13-9"></span>\string\] ?%
- <span id="page-13-5"></span>([0-9]+\string\.?[0-9]\*|\string\.[0-9]+)%
- }{}%

```
534 \PdfRender@NewClassValues{RenderingIntent}%
```
- {RelativeColorimetric}%
- <span id="page-13-32"></span>{\PdfRender@OpName{ri}}{%
- AbsoluteColorimetric,%
- RelativeColorimetric,%
- Saturation,%
- Perceptual,%
- }%

### <span id="page-13-0"></span>**2.5 Fill and stroke color support**

```
542 \PdfRender@define@key{PDFRENDER}{FillColor}{%
543 \begingroup
544 \def\PdfRender@Color{#1}%
545 \ifx\PdfRender@Color\ltx@empty
546 \global\let\PdfRender@FillColor\ltx@empty
547 \else
548 \PdfRender@ColorAvailable{%
549 \PdfRender@TestBox{%
550 \expandafter\PdfRender@TryColor\PdfRender@Color\ltx@empty
551 \PdfRender@GetFillColor
552 \ifx\PdfRender@FillColor\ltx@empty
553 \@PackageWarning{pdfrender}{%
554 Cannot extract fill color\MessageBreak
555 from value `#1'%
556 }%
557 \fi
558 }%
559 }%
560 \fi
561 \endgroup
562 }
563 \PdfRender@define@key{PDFRENDER}{StrokeColor}{%
564 \begingroup
565 \def\PdfRender@Color{#1}%
566 \ifx\PdfRender@Color\ltx@empty
567 \global\let\PdfRender@StrokeColor\ltx@empty
568 \else
569 \PdfRender@ColorAvailable{%
570 \PdfRender@TestBox{%
571 \expandafter\PdfRender@TryColor\PdfRender@Color\ltx@empty
572 \PdfRender@GetStrokeColor
573 \ifx\PdfRender@StrokeColor\ltx@empty
574 \@PackageWarning{pdfrender}{%
575 Cannot extract stroke color\MessageBreak
```
<span id="page-13-34"></span><span id="page-13-27"></span><span id="page-13-25"></span><span id="page-13-23"></span><span id="page-13-21"></span><span id="page-13-19"></span><span id="page-13-17"></span><span id="page-13-16"></span><span id="page-13-13"></span><span id="page-13-12"></span><span id="page-13-7"></span>from value  $*#1\%$ 

 }% 578  $\qquad \qquad \Lambda$  }% }% 581  $\hbar$  \endgroup }

#### <span id="page-14-23"></span>\PdfRender@ColorAvailable

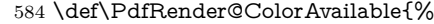

- <span id="page-14-4"></span>\@ifundefined{set@color}{%
- <span id="page-14-0"></span>\@PackageError{pdfrender}{%
- <span id="page-14-21"></span>Ignoring color options, because neither\MessageBreak
- package `color' nor package `xcolor' is loaded%
- <span id="page-14-2"></span>}\@ehc
- <span id="page-14-17"></span>\global\let\PdfRender@ColorAvailable\ltx@gobble
- }{%
- <span id="page-14-16"></span>\global\let\PdfRender@ColorAvailable\ltx@firstofone
- }%
- \PdfRender@ColorAvailable
- }

#### <span id="page-14-28"></span>\PdfRender@TryColor

<span id="page-14-3"></span> \def\PdfRender@TryColor{% \@ifnextchar[\color\PdfRender@@TryColor }

#### <span id="page-14-22"></span>\PdfRender@@TryColor

- <span id="page-14-15"></span><span id="page-14-8"></span> \def\PdfRender@@TryColor#1\ltx@empty{% \expandafter\color\expandafter{\PdfRender@Color}%
- }

#### <span id="page-14-27"></span>\PdfRender@SetColor

- \def\PdfRender@SetColor{%
- <span id="page-14-5"></span>\chardef\PdfRender@NeedsCurrentColor=0 %
- <span id="page-14-11"></span>\ifx\PdfRender@FillColor\ltx@empty
- <span id="page-14-12"></span>\ifx\PdfRender@StrokeColor\ltx@empty
- \else
- <span id="page-14-24"></span>\edef\PdfRender@CurrentColor{%
- <span id="page-14-18"></span>\noexpand\PdfRender@FillColor\ltx@space\PdfRender@StrokeColor
- }%
- <span id="page-14-6"></span>\chardef\PdfRender@NeedsCurrentColor=1 %
- 611 \fi
- \else
- <span id="page-14-13"></span>\ifx\PdfRender@StrokeColor\ltx@empty
- <span id="page-14-25"></span>\edef\PdfRender@CurrentColor{%
- <span id="page-14-19"></span> \PdfRender@FillColor\ltx@space\noexpand\PdfRender@StrokeColor }%
- 
- <span id="page-14-7"></span>\chardef\PdfRender@NeedsCurrentColor=2 %
- \else
- <span id="page-14-9"></span>\edef\current@color{%
- <span id="page-14-20"></span> \PdfRender@FillColor\ltx@space\PdfRender@StrokeColor }%
- 
- <span id="page-14-29"></span> \set@color \fi
- 
- 624 \fi
- <span id="page-14-10"></span>\ifnum\PdfRender@NeedsCurrentColor=1 %
- <span id="page-14-26"></span>\PdfRender@GetFillColor
- <span id="page-14-14"></span>\ifx\PdfRender@FillColor\ltx@empty
- <span id="page-14-1"></span>\@PackageWarning{pdfrender}{%
- Cannot extract current fill color%
- }%
- \else

<span id="page-15-25"></span><span id="page-15-20"></span><span id="page-15-14"></span><span id="page-15-11"></span><span id="page-15-9"></span><span id="page-15-8"></span>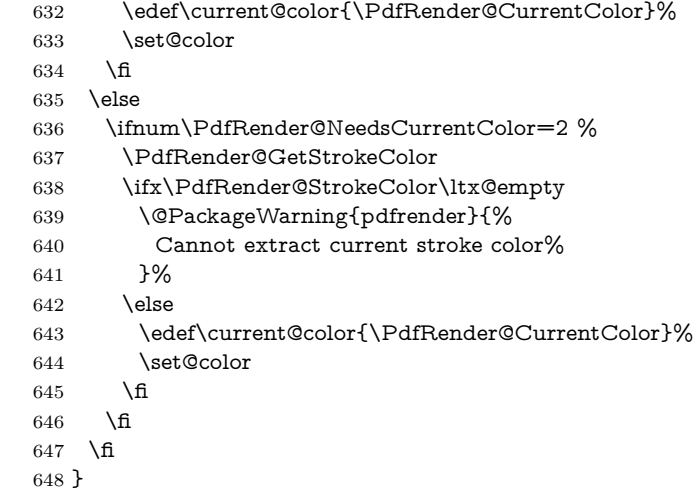

#### <span id="page-15-22"></span>\PdfRender@PatternFillColor

<span id="page-15-26"></span><span id="page-15-10"></span> \edef\PdfRender@PatternFillColor{ % space (%

- <span id="page-15-0"></span>[0-9\string\.]+ g|%
- <span id="page-15-1"></span>[0-9\string\.]+ [0-9\string\.]+ [0-9\string\.]+ rg|%
- <span id="page-15-2"></span> [0-9\string\.]+ [0-9\string\.]+ % 654  $[0-9\string\.]+ [0-9\string\.]+ k\%$
- <span id="page-15-3"></span>) % space
- (.\*)\$%
- }

#### <span id="page-15-23"></span>\PdfRender@PatternStrokeColor

 \edef\PdfRender@PatternStrokeColor{ % space (%

- <span id="page-15-4"></span>[0-9\string\.]+ G|%
- <span id="page-15-5"></span>[0-9\string\.]+ [0-9\string\.]+ [0-9\string\.]+ RG|%
- <span id="page-15-6"></span> [0-9\string\.]+ [0-9\string\.]+ % [0-9\string\.]+ [0-9\string\.]+ K%
- <span id="page-15-7"></span>) % space
- (.\*)\$%
- }

#### <span id="page-15-21"></span>\PdfRender@MatchPattern

\def\PdfRender@MatchPattern#1{%

- <span id="page-15-12"></span>\ifnum\pdfmatch{\PdfRender@Pattern}{\PdfRender@String}=1 %
- \xdef#1{%
- <span id="page-15-17"></span>\expandafter\strip@prefix\pdflastmatch 1%
- }%
- <span id="page-15-24"></span>\edef\PdfRender@String{%
- <span id="page-15-18"></span>\expandafter\strip@prefix\pdflastmatch 2%
- }%
- <span id="page-15-15"></span>\ifx\PdfRender@String\ltx@empty
- \else
- \expandafter\expandafter\expandafter\PdfRender@MatchPattern
- 678 \expandafter\expandafter\expandafter#1%
- \fi
- \fi
- }

#### <span id="page-15-19"></span>\PdfRender@GetFillColor

- \def\PdfRender@GetFillColor{%
- <span id="page-15-16"></span>\global\let\PdfRender@FillColor\ltx@empty
- \begingroup
- <span id="page-15-13"></span>\ifPdfRender@Match
- <span id="page-16-37"></span>\let\PdfRender@Pattern\PdfRender@PatternFillColor
- <span id="page-16-6"></span>\edef\PdfRender@String{\ltx@space\current@color\ltx@space}%
- <span id="page-16-15"></span>\PdfRender@MatchPattern\PdfRender@FillColor
- \else
- <span id="page-16-7"></span>\edef\current@color{\current@color\ltx@space}%
- <span id="page-16-34"></span>\let\PdfRender@OP\relax
- <span id="page-16-19"></span>\PdfRender@FindOp{g}0%
- <span id="page-16-20"></span>\PdfRender@FindOp{G}1%
- <span id="page-16-21"></span> \PdfRender@FindOp{rg}0% \PdfRender@FindOp{RG}1%
- <span id="page-16-23"></span><span id="page-16-22"></span>\PdfRender@FindOp{k}0%
- <span id="page-16-24"></span>\PdfRender@FindOp{K}1%
- <span id="page-16-16"></span>\PdfRender@FilterOp 0\PdfRender@FillColor
- \fi
- \endgroup
- }

#### <span id="page-16-32"></span>\PdfRender@GetStrokeColor

- \def\PdfRender@GetStrokeColor{%
- <span id="page-16-13"></span>\global\let\PdfRender@StrokeColor\ltx@empty
- \begingroup
- <span id="page-16-11"></span>\ifPdfRender@Match
- <span id="page-16-38"></span>\let\PdfRender@Pattern\PdfRender@PatternStrokeColor
- <span id="page-16-8"></span>\edef\PdfRender@String{\ltx@space\current@color\ltx@space}%
- <span id="page-16-33"></span>\PdfRender@MatchPattern\PdfRender@StrokeColor
- \else
- <span id="page-16-9"></span>\edef\current@color{\current@color\ltx@space}%
- <span id="page-16-35"></span>\let\PdfRender@OP\relax
- <span id="page-16-25"></span>\PdfRender@FindOp{g}0%
- <span id="page-16-26"></span>\PdfRender@FindOp{G}1%
- <span id="page-16-27"></span>\PdfRender@FindOp{rg}0%
- <span id="page-16-28"></span>\PdfRender@FindOp{RG}1%
- <span id="page-16-29"></span>\PdfRender@FindOp{k}0%
- <span id="page-16-30"></span>\PdfRender@FindOp{K}1%
- <span id="page-16-17"></span>\PdfRender@FilterOp 1\PdfRender@StrokeColor
- \fi
- \endgroup
- }
- <span id="page-16-12"></span>\ifPdfRender@Match
- <span id="page-16-14"></span>\expandafter\PdfRender@AtEnd
- \fi%

#### <span id="page-16-31"></span>\PdfRender@FindOp

- \def\PdfRender@FindOp#1#2{%
- <span id="page-16-3"></span>\def\PdfRender@temp##1 #1 ##2\@nil{%
- ##1%
- <span id="page-16-5"></span>728 \ifx\\##2\\%
- <span id="page-16-2"></span>\expandafter\@gobble
- \else
- <span id="page-16-36"></span>\PdfRender@OP{#1}#2%
- <span id="page-16-0"></span>\expandafter\@firstofone
- \fi
- {%
- <span id="page-16-4"></span>\PdfRender@temp##2\@nil
- }%
- }%
- <span id="page-16-10"></span>\edef\current@color{%
- <span id="page-16-1"></span>\@firstofone{\expandafter\PdfRender@temp\current@color} #1 \@nil
- }% }

<span id="page-16-18"></span>\PdfRender@FilterOp

- \def\PdfRender@FilterOp#1#2{%
- <span id="page-17-28"></span>\expandafter\PdfRender@@FilterOp\expandafter#1\expandafter#2%
- <span id="page-17-19"></span>\current@color\PdfRender@OP{}{}%
- }

### <span id="page-17-29"></span>\PdfRender@@FilterOp

```
746 \def\PdfRender@@FilterOp#1#2#3\PdfRender@OP#4#5{%
747 \ifx\\#4#5\\%
748 \else
749 \ifnum#1=#5 %
750 \xdef#2{#3 #4}%
751 \fi
752 \expandafter\PdfRender@@FilterOp\expandafter#1\expandafter#2%
753 \fi
754 }
755 \PdfRender@AtEnd%
756 ⟨/package⟩
```
# <span id="page-17-30"></span><span id="page-17-0"></span>**3 Test**

### <span id="page-17-1"></span>**3.1 Catcode checks for loading**

```
757 ⟨*test1⟩
758 \catcode`\{=1 %
759 \catcode`\}=2 %
760 \catcode`\#=6 %
761 \catcode`\@=11 %
762 \expandafter\ifx\csname count@\endcsname\relax
763 \countdef\count@=255 %
764 \text{ }\Lambda765 \expandafter\ifx\csname @gobble\endcsname\relax
766 \long\def\@gobble#1{}%
767\backslash fi
768 \expandafter\ifx\csname @firstofone\endcsname\relax
769 \long\def\@firstofone#1{#1}%
770 \setminus fi771 \expandafter\ifx\csname loop\endcsname\relax
772 \expandafter\@firstofone
773 \else
774 \expandafter\@gobble
775 \text{ }\Lambda776 {%
777 \def\loop#1\repeat{%
778 \def\body{#1}%
779 \iterate
780 }%
781 \def\iterate{%
782 \body
783 \let\next\iterate
784 \else
785 \let\next\relax
786 \fi
787 \next
788 }%
789 \let\repeat=\fi
790 }%
791 \def\RestoreCatcodes{}
792 \count@=0 %
793 \loop
794 \edef\RestoreCatcodes{%
795 \RestoreCatcodes
```

```
796 \catcode\the\count@=\the\catcode\count@\relax
797 }%
798 \ifnum\count@<255 %
799 \advance\count@ 1 %
800 \repeat
801
802 \def\RangeCatcodeInvalid#1#2{%
803 \count@=#1\relax
804 \loop
805 \catcode\count@=15 %
806 \ifnum\count@<#2\relax
807 \advance\count@ 1 %
808 \repeat
809 }
810 \def\RangeCatcodeCheck#1#2#3{%
811 \count@=#1\relax
812 \loop
813 \ifnum#3=\catcode\count@
814 \else
815 \errmessage{%
816 Character \the\count@\space
817 with wrong catcode \the\catcode\count@\space
818 instead of \number#3%
819 }%
820 \fi
821 \ifnum\count@<#2\relax
822 \advance\count@ 1 %
823 \repeat
824 }
825 \def\space{ }
826 \expandafter\ifx\csname LoadCommand\endcsname\relax
827 \def\LoadCommand{\input pdfrender.sty\relax}%
828 \fi
829 \def\Test{%
830 \RangeCatcodeInvalid{0}{47}%
831 \RangeCatcodeInvalid{58}{64}%
832 \RangeCatcodeInvalid{91}{96}%
833 \RangeCatcodeInvalid{123}{255}%
834 \catcode`\@=12 %
835 \catcode`\\=0 %
836 \catcode`\%=14 %
837 \LoadCommand
838 \RangeCatcodeCheck{0}{36}{15}%
839 \RangeCatcodeCheck{37}{37}{14}%
840 \RangeCatcodeCheck{38}{47}{15}%
841 \RangeCatcodeCheck{48}{57}{12}%
842 \RangeCatcodeCheck{58}{63}{15}%
843 \RangeCatcodeCheck{64}{64}{12}%
844 \RangeCatcodeCheck{65}{90}{11}%
845 \RangeCatcodeCheck{91}{91}{15}%
846 \RangeCatcodeCheck{92}{92}{0}%
847 \RangeCatcodeCheck{93}{96}{15}%
848 \RangeCatcodeCheck{97}{122}{11}%
849 \RangeCatcodeCheck{123}{255}{15}%
850 \RestoreCatcodes
851 }
852 \Test
853 \csname @@end\endcsname
854 \end
```
<span id="page-18-50"></span><span id="page-18-49"></span><span id="page-18-47"></span><span id="page-18-43"></span><span id="page-18-42"></span><span id="page-18-41"></span><span id="page-18-40"></span><span id="page-18-38"></span><span id="page-18-37"></span><span id="page-18-36"></span><span id="page-18-35"></span><span id="page-18-34"></span><span id="page-18-33"></span><span id="page-18-32"></span><span id="page-18-31"></span><span id="page-18-30"></span><span id="page-18-29"></span><span id="page-18-28"></span><span id="page-18-27"></span><span id="page-18-22"></span><span id="page-18-21"></span><span id="page-18-19"></span><span id="page-18-18"></span><span id="page-18-17"></span><span id="page-18-3"></span><span id="page-18-2"></span><span id="page-18-1"></span>⟨/test1⟩

### <span id="page-18-0"></span>**3.2 Simple test file**

- ⟨\*test2⟩
- <span id="page-19-10"></span>\NeedsTeXFormat{LaTeX2e}
- <span id="page-19-16"></span>\ProvidesFile{pdfrender-test2.tex}[2018/11/01]
- <span id="page-19-3"></span>\documentclass{article}
- <span id="page-19-23"></span>\usepackage{color}
- <span id="page-19-24"></span>\usepackage{pdfrender}[2018/11/01]
- <span id="page-19-1"></span>\begin{document}
- Hello World
- <span id="page-19-12"></span>\newpage
- Start
- <span id="page-19-20"></span>\textpdfrender{%
- TextRenderingMode=1,%
- LineWidth=.1,%
- LineCapStyle=2,%
- LineJoinStyle=1,%
- MiterLimit=1.2,%
- LineDashPattern=[2 2]0,%
- RenderingIntent=Saturation,%
- <span id="page-19-13"></span>}{Hello\newpage World}
- Stop
- <span id="page-19-15"></span>\par
- <span id="page-19-7"></span>\newlength{\LineWidth}
- <span id="page-19-8"></span>\setlength{\LineWidth}{.5pt}
- Start
- <span id="page-19-21"></span>\textpdfrender{%
- FillColor=yellow,%
- StrokeColor=[cmyk]{1,.5,0,0},%
- TextRenderingMode=FillStroke,%
- <span id="page-19-9"></span>LineWidth=.5\LineWidth,%
- LineCapStyle=Round,%
- LineJoinStyle=Bevel,%
- <span id="page-19-14"></span>}{Out-\par\newpage line}
- Stop
- <span id="page-19-5"></span>\end{document}
- ⟨/test2⟩

### <span id="page-19-0"></span>**3.3 Further tests**

```
Robustness and bookmarks.
891 ⟨*test3⟩
892 \NeedsTeXFormat{LaTeX2e}
 893 \ProvidesFile{pdfrender-test3.tex}[2018/11/01]
 894 \documentclass{article}
 895 \usepackage{pdfrender}[2018/11/01]
 896 \usepackage{hyperref}
 897 \usepackage{bookmark}
 898 \begin{document}
899 \tableofcontents
900 \section{%
901 \textpdfrender{%
902 TextRenderingMode=1,%
 903 LineCapStyle=2,%
 904 LineJoinStyle=1,%
 905 MiterLimit=1.2,%
 906 LineDashPattern=[2 2]0,%
 907 RenderingIntent=Saturation,%
 908 }{Hello World}%
909 }
910 \end{document}
911 ⟨/test3⟩
   Color algorithm if \pdfmatch is not available.
```
<span id="page-19-6"></span>⟨\*test4⟩

```
913 \NeedsTeXFormat{LaTeX2e}
914 \ProvidesFile{pdfrender-test4.tex}[2018/11/01]
915 \documentclass[12pt]{article}
916 \usepackage{pdfrender}[2018/11/01]
917 \usepackage{color}
918 \usepackage{qstest}
919 \IncludeTests{*}
920 \LogTests{log}{*}{*}
921 \makeatletter
922 \newcommand*{\CheckColor}[1]{%
923 \Expect{#1}*{\current@color}%
924 }
925 \makeatother
926 \begin{document}
927 \begin{qstest}{color}{color}%
928 \CheckColor{0 g 0 G}%
929 \Huge\bfseries
930 \noindent
931 \textpdfrender{%
932 TextRenderingMode=2,%
933 LineWidth=.5,%
934 FillColor=yellow,%
935 StrokeColor=blue,%
936 }{%
937 \CheckColor{0 0 1 0 k 0 0 1 RG}%
938 Blue(Yellow)\\%
939 \textpdfrender{%
940 FillColor=green,%
941 }{%
942 \CheckColor{0 1 0 rg 0 0 1 RG}%
943 Blue(Green)%
944 }\\%
945 \CheckColor{0 0 1 0 k 0 0 1 RG}%
946 Blue(Yellow)\\%
947 \textpdfrender{%
948 StrokeColor=red,%
949 }{%
950 \CheckColor{0 0 1 0 k 1 0 0 RG}%
951 Red(Yellow)%
952 }\\%
953 \CheckColor{0 0 1 0 k 0 0 1 RG}%
954 Blue(Yellow) %
955 }%
956 \end{qstest}%
957 \begin{qstest}{colorlast}{colorlast}%
958 \makeatletter
959 \def\Test#1#2#3{%
960 \begingroup
961 \def\current@color{#1}%
962 \textpdfrender{#2}{%
963 \CheckColor{#3}%
964 }%
965 \endgroup
966 }%
967 \Test{1 g 0 0 1 RG 0 0 1 0 k 0.5 G}%
968 {StrokeColor=green}%
969 {0 0 1 0 k 0 1 0 RG}%
970 \Test{1 g 0 0 1 RG 0 0 1 0 k 0.5 G}%
971 {FillColor=red}%
972 {1 0 0 rg 0.5 G}%
973 \end{qstest}%
974 \end{document}
```
⟨/test4⟩

### <span id="page-21-0"></span>**3.4 Compatibility with plain TEX**

```
976 ⟨*test5⟩
977 \input luatex85.sty
978 \pdfoutput=1 %
979 \hsize=6.5in
980 \vsize=8.9in
981 \pdfpagewidth=\hsize
982 \pdfpageheight=\vsize
983 \parfillskip=0pt plus 1fil\relax
984 \input pdfrender.sty\relax
985 \catcode`\{=1 %
986 \catcode`\}=2 %
987 \let\OrgMakeFootLine\makefootline
988 \def\makefootline{%
989 \begingroup\normalcolor\OrgMakeFootLine\endgroup
990 }
991 \font\f=ec-lmr10 scaled 3000\relax
992 \f
993 Before %
994 \textpdfrender{%
995 TextRenderingMode=1,%
996 LineWidth=.1,%
997 }{Hello\par\vfill\penalty-10000 World} %
998 After %
999 \par
1000 \sqrt{v}fill
1001 \penalty-10000 %
1002 \csname @@end\endcsname\end
1003 ⟨/test5⟩
```
# <span id="page-21-24"></span><span id="page-21-23"></span><span id="page-21-22"></span><span id="page-21-18"></span><span id="page-21-17"></span><span id="page-21-9"></span><span id="page-21-8"></span><span id="page-21-7"></span><span id="page-21-1"></span>**4 Installation**

### <span id="page-21-2"></span>**4.1 Download**

Package. This package is available on CTAN<sup>[1](#page-21-4)</sup>:

**[CTAN:macros/latex/contrib/oberdiek/pdfrender.dtx](http://ctan.org/pkg/macros/latex/contrib/oberdiek/pdfrender.dtx)** The source file.

**[CTAN:macros/latex/contrib/oberdiek/pdfrender.pdf](http://ctan.org/pkg/macros/latex/contrib/oberdiek/pdfrender.pdf)** Documentation.

**Bundle.** All the packages of the bundle 'oberdiek' are also available in a TDS compliant ZIP archive. There the packages are already unpacked and the documentation files are generated. The files and directories obey the TDS standard.

**[CTAN:install/macros/latex/contrib/oberdiek.tds.zip](http://ctan.org/pkg/install/macros/latex/contrib/oberdiek.tds.zip)**

*TDS* refers to the standard "A Directory Structure for TEX Files" ([CTAN:tds/](http://ctan.org/pkg/tds/tds.pdf) [tds.pdf](http://ctan.org/pkg/tds/tds.pdf)). Directories with texmf in their name are usually organized this way.

### <span id="page-21-3"></span>**4.2 Bundle installation**

**Unpacking.** Unpack the oberdiek.tds.zip in the TDS tree (also known as texmf tree) of your choice. Example (linux):

unzip oberdiek.tds.zip -d ~/texmf

<span id="page-21-4"></span><http://ctan.org/pkg/pdfrender>

**Script installation.** Check the directory TDS:scripts/oberdiek/ for scripts that need further installation steps. Package attachfile2 comes with the Perl script pdfatfi.pl that should be installed in such a way that it can be called as pdfatfi. Example (linux):

chmod +x scripts/oberdiek/pdfatfi.pl cp scripts/oberdiek/pdfatfi.pl /usr/local/bin/

### <span id="page-22-0"></span>**4.3 Package installation**

**Unpacking.** The .dtx file is a self-extracting docstrip archive. The files are extracted by running the .dtx through plain TFX:

tex pdfrender.dtx

**TDS.** Now the different files must be moved into the different directories in your installation TDS tree (also known as texmf tree):

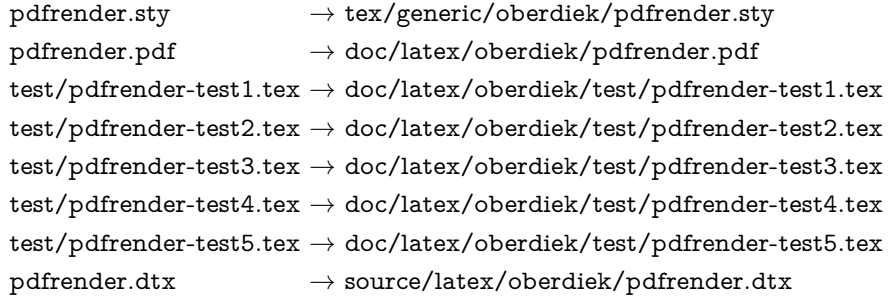

If you have a docstrip.cfg that configures and enables docstrip's TDS installing feature, then some files can already be in the right place, see the documentation of docstrip.

### <span id="page-22-1"></span>**4.4 Refresh file name databases**

If your TEX distribution (teTEX, mikTEX, …) relies on file name databases, you must refresh these. For example, teTEX users run texhash or mktexlsr.

### <span id="page-22-2"></span>**4.5 Some details for the interested**

**Unpacking with LATEX.** The .dtx chooses its action depending on the format:

plain T<sub>E</sub>X: Run docstrip and extract the files.

**LATEX:** Generate the documentation.

If you insist on using  $LAT$ <sub>F</sub>X for docstrip (really, docstrip does not need  $LAT$ <sub>F</sub>X), then inform the autodetect routine about your intention:

#### latex \let\install=y\input{pdfrender.dtx}

Do not forget to quote the argument according to the demands of your shell.

Generating the documentation. You can use both the .dtx or the .drv to generate the documentation. The process can be configured by the configuration file ltxdoc.cfg. For instance, put this line into this file, if you want to have A4 as paper format:

#### \PassOptionsToClass{a4paper}{article}

An example follows how to generate the documentation with pdfI4T<sub>F</sub>X:

pdflatex pdfrender.dtx makeindex -s gind.ist pdfrender.idx pdflatex pdfrender.dtx makeindex -s gind.ist pdfrender.idx pdflatex pdfrender.dtx

# <span id="page-23-0"></span>**5 Catalogue**

The following XML file can be used as source for the TFX Catalogue. The elements caption and description are imported from the original XML file from the Catalogue. The name of the XML file in the Catalogue is pdfrender.xml.

```
1004 ⟨*catalogue⟩
1005 <?xml version='1.0' encoding='us-ascii'?>
1006 <!DOCTYPE entry SYSTEM 'catalogue.dtd'>
1007 <entry datestamp='$Date$' modifier='$Author$' id='pdfrender'>
1008 <name>pdfrender</name>
1009 <caption>Control rendering parameters.</caption>
1010 <authorref id='auth:oberdiek'/>
1011 <copyright owner='Heiko Oberdiek' year='2010'/>
1012 <license type='lppl1.3'/>
1013 <version number='1.5'/>
1014 <description>
1015 The package provides interfaces for the user to control PDF
1016 parameters, such as line width or text rendering mode. The
1017 control operations work in a manner very similar to that of the
1018 <xref refid='color'>color</xref> package.
1019 <br> <math>p/>1020 The package is part of the <xref refid='oberdiek'>oberdiek</xref> bundle.
1021 </description>
1022 <documentation details='Package documentation'
1023 href='ctan:/macros/latex/contrib/oberdiek/pdfrender.pdf'/>
1024 <ctan file='true' path='/macros/latex/contrib/oberdiek/pdfrender.dtx'/>
1025 <miktex location='oberdiek'/>
1026 <texlive location='oberdiek'/>
1027 <install path='/macros/latex/contrib/oberdiek/oberdiek.tds.zip'/>
1028 </entry>
1029 ⟨/catalogue⟩
```
# <span id="page-23-1"></span>**6 Acknowledgement**

**Friedrich Vosberg** asked in the newsgroup de.comp.text.tex for the font outline feature [\[2\]](#page-23-4).

Gaius Pupus proposed the basic method using \pdfliteral in this thread [\[3\]](#page-23-5).

**Rolf Niepraschk** added color support [\[4\]](#page-24-8).

# <span id="page-23-2"></span>**7 References**

- <span id="page-23-3"></span>[1] Adobe Systems Incorporated. *PDF Reference – Adobe Portable Document format – Version 1.7*. 6th ed. 2006. URL: [http:](http://www.adobe.com/devnet/acrobat/pdfs/pdf_reference_1-7.pdf) [//www.adobe.com/devnet/acrobat/pdfs/pdf\\_reference\\_1-7.pdf](http://www.adobe.com/devnet/acrobat/pdfs/pdf_reference_1-7.pdf).
- <span id="page-23-4"></span>[2] Friedrich Vosberg, *Text in Buchstabenumrissen*, de.comp.text.tex, 2010-01-22. URL: [http:](http://groups.google.com/group/de.comp.text.tex/msg/f442310ac8b2d506) [//groups.google.com/group/de.comp.text.tex/msg/f442310ac8b2d506](http://groups.google.com/group/de.comp.text.tex/msg/f442310ac8b2d506).
- <span id="page-23-5"></span>[3] Gaius Pupus, *Re: Text in Buchstabenumrissen*, de.comp.text.tex, 2010-01-23. URL: [http:](http://groups.google.com/group/de.comp.text.tex/msg/95d890d77ac47eb1)

[//groups.google.com/group/de.comp.text.tex/msg/95d890d77ac47eb1](http://groups.google.com/group/de.comp.text.tex/msg/95d890d77ac47eb1).

<span id="page-24-8"></span>[4] Rolf Niepraschk, *Re: Text in Buchstabenumrissen*, de.comp.text.tex, 2010-01-24. URL: [http:](http://groups.google.com/group/de.comp.text.tex/msg/4eb61a5879db54db) [//groups.google.com/group/de.comp.text.tex/msg/4eb61a5879db54db](http://groups.google.com/group/de.comp.text.tex/msg/4eb61a5879db54db).

# <span id="page-24-0"></span>**8 History**

### <span id="page-24-1"></span>**[2010/01/26 v1.0]**

• The first version.

# <span id="page-24-2"></span>**[2010/01/27 v1.1]**

- Macros \pdfrender and \textpdfrender are made robust.
- Color extraction rewritten for the case that \pdfmatch is not available. This fixes wrong color assigments in case of nesting.
- Color extraction of case \pdfmatch is fixed for the case that the color string contains several fill or several stroke operations.

### <span id="page-24-3"></span>**[2010/01/28 v1.2]**

- Dependency from package color is removed.
- Compatibility for plain T<sub>E</sub>X and even iniT<sub>E</sub>X added.

### <span id="page-24-4"></span>**[2016/05/14 v1.3]**

• Use package luatex85 for compatibility with new LuaTeX.

### <span id="page-24-5"></span>**[2016/05/17 v1.4]**

- Documentation updates.
- adjust luatex85 reference so that it works in plain TeX.

### <span id="page-24-6"></span>**[2018/11/01 v1.5]**

• Remove luatex85 dependency

# <span id="page-24-7"></span>**9 Index**

Numbers written in italic refer to the page where the corresponding entry is described; numbers underlined refer to the code line of the definition; plain numbers refer to the code lines where the entry is used.

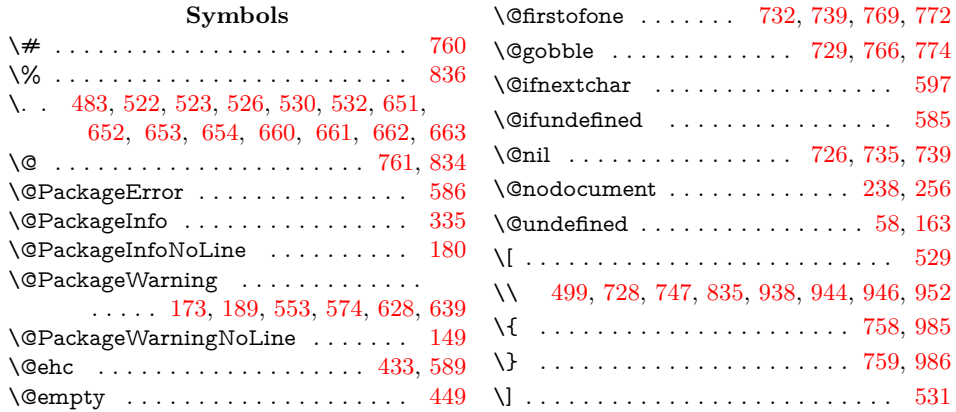

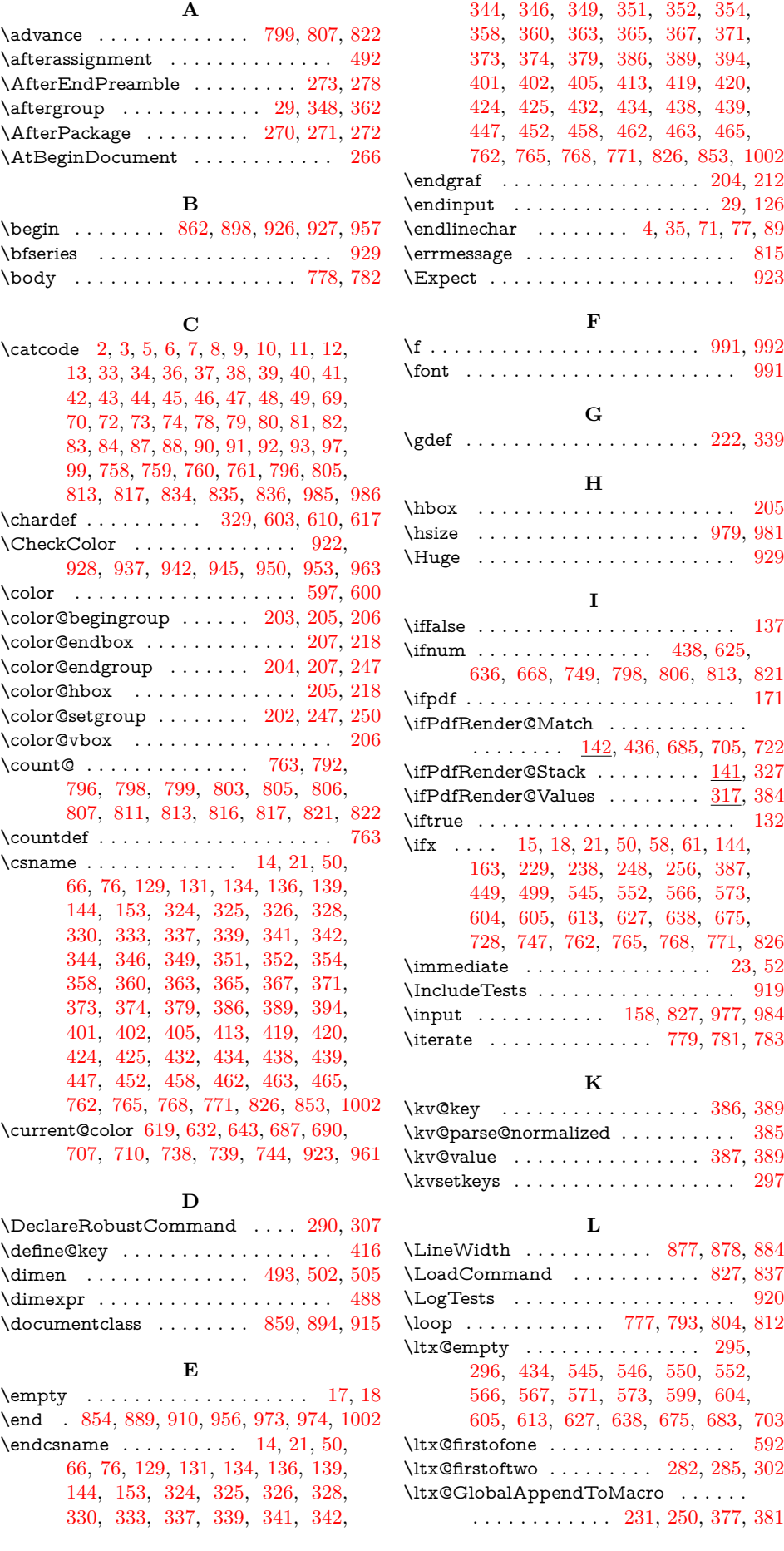

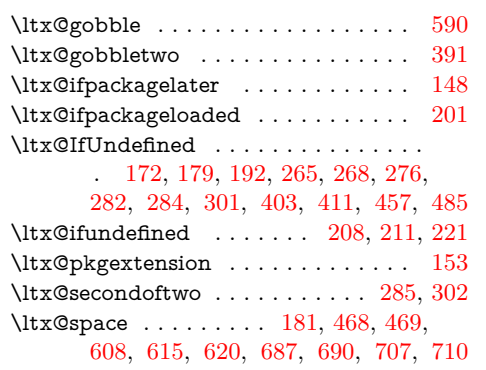

### **M**

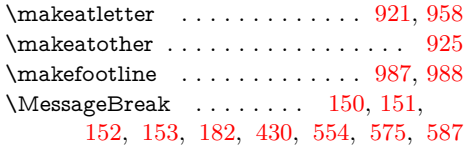

### **N**

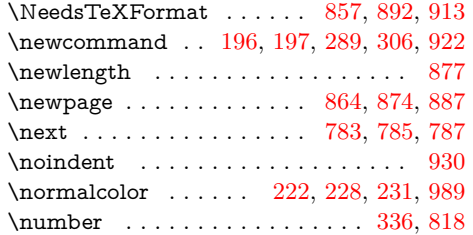

### **O**

\OrgMakeFootLine . . . . . . . . . [987,](#page-21-14) [989](#page-21-16)

# **P**

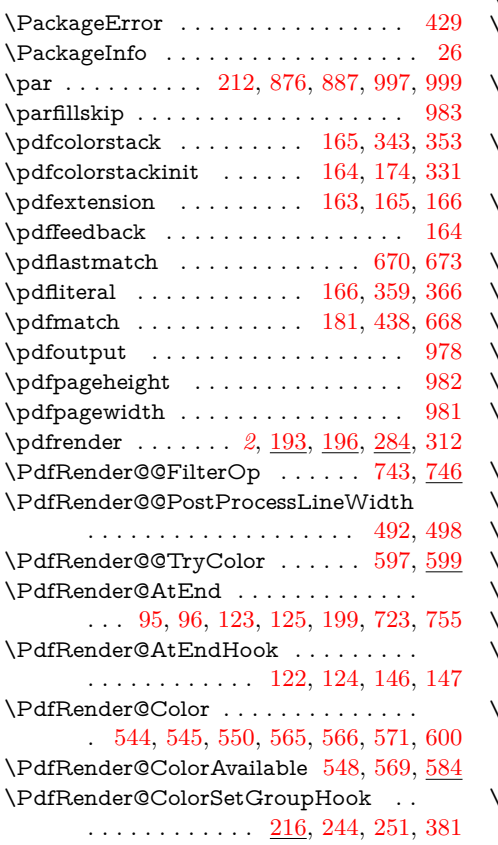

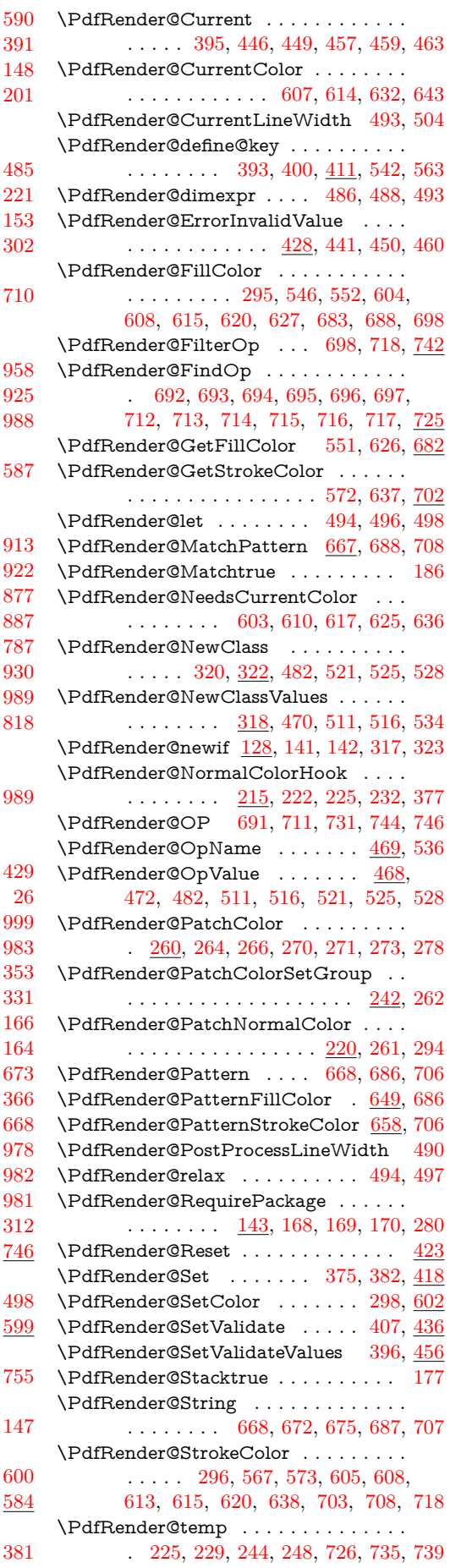

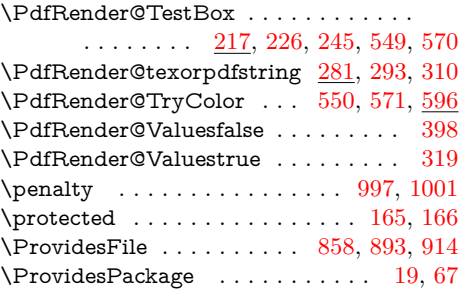

**R** \RangeCatcodeCheck . . . . . . . . . . .

### \Test . . . . . . . . . [829,](#page-18-49) [852,](#page-18-50) [959,](#page-20-30) [967,](#page-20-31) [970](#page-20-32)  $\verb+\textrm+log-+...+...+282$  $\verb+\textrm+log-+...+...+282$ \textpdfrender *[2](#page-1-5)*, [194,](#page-6-26) [197,](#page-6-27) [301,](#page-9-36) [866,](#page-19-20) [880,](#page-19-21) [901,](#page-19-22) [931,](#page-20-33) [939,](#page-20-34) [947,](#page-20-35) [962,](#page-20-36) [994](#page-21-23) \the ................ [77,](#page-4-35) [78,](#page-4-16) [79,](#page-4-17) [80,](#page-4-18) [81,](#page-4-19) [82,](#page-4-20) [83,](#page-4-21) [84,](#page-4-22) [97,](#page-4-29) [796,](#page-18-7) [816,](#page-18-15) [817](#page-18-10) \TMP@EnsureCode . . . [94,](#page-4-42) [101,](#page-4-43) [102,](#page-5-28) [103,](#page-5-29) [104,](#page-5-30) [105,](#page-5-31) [106,](#page-5-32) [107,](#page-5-33) [108,](#page-5-34) [109,](#page-5-35) [110,](#page-5-36) [111,](#page-5-37) [112,](#page-5-38) [113,](#page-5-39) [114,](#page-5-40) [115,](#page-5-41) [116,](#page-5-42) [117,](#page-5-43) [118,](#page-5-44) [119,](#page-5-45) [120,](#page-5-46) [121](#page-5-47) **U**

 $\u$ sepackage . . . . . . . . . . . . . . [860,](#page-19-23)

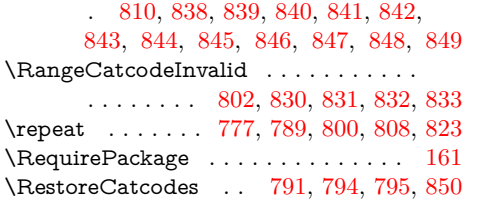

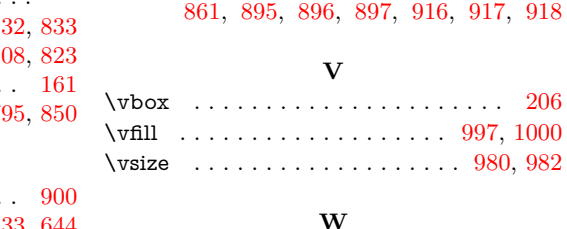

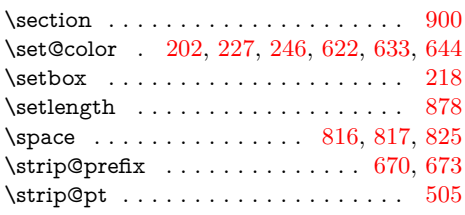

**S**

**X**

\write . . . . . . . . . . . . . . . . . . . . [23,](#page-3-27) [52](#page-4-38)

 $\overline{\mathbf{x}}$  . . . . . . . . . . . . . . . [14,](#page-3-20) [15,](#page-3-26) [18,](#page-3-23) [22,](#page-3-30) [26,](#page-3-28) [28,](#page-3-31) [51,](#page-4-44) [56,](#page-4-45) [66,](#page-4-32) [75,](#page-4-46) [87,](#page-4-23) [503,](#page-12-28) [508](#page-12-29)

**T** \tableofcontents . . . . . . . . . . . . . . . [899](#page-19-19)